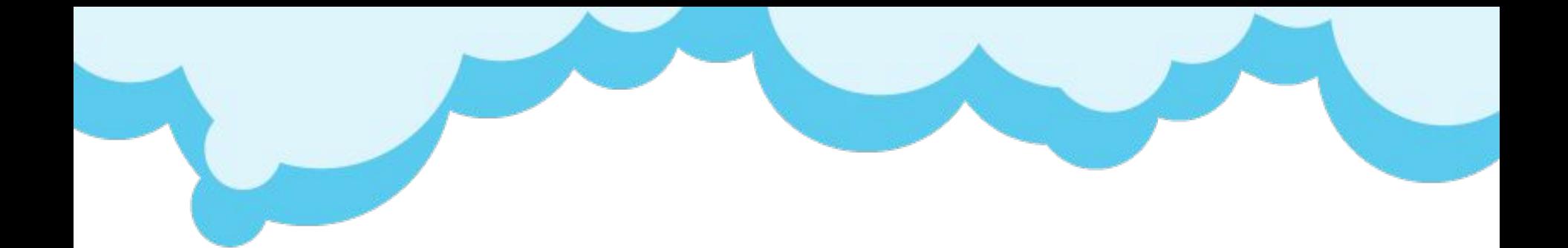

# WIC

## Основной рабочий инструмент

Он же **Qwic**, он же **WIC2**

## WIC – это программа для:

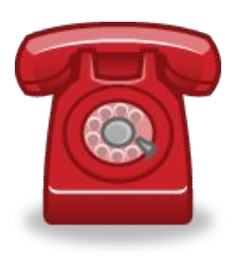

✔ регистрации информации о входящих и исходящих вызовах

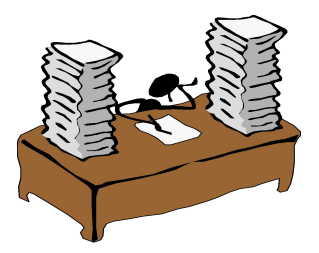

✔ анализа обращений

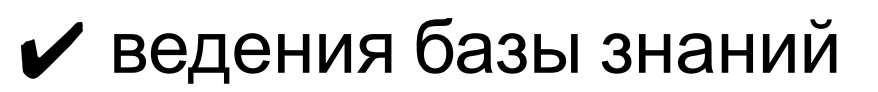

## Дистрибутив

### **Ссылки в IE: Сотрудникам/WIC. Ссылка ведет:**

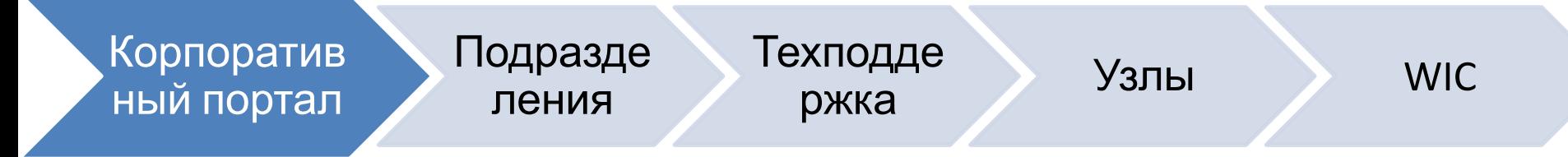

https://sps.skbkontur.ru/support/WIC/default.aspx

Домен: Kontur

Логин/пароль: Доменные

- Подписываемся на рассылки новостей
- Устанавливаем

Входим в wic, настраиваем уведомления

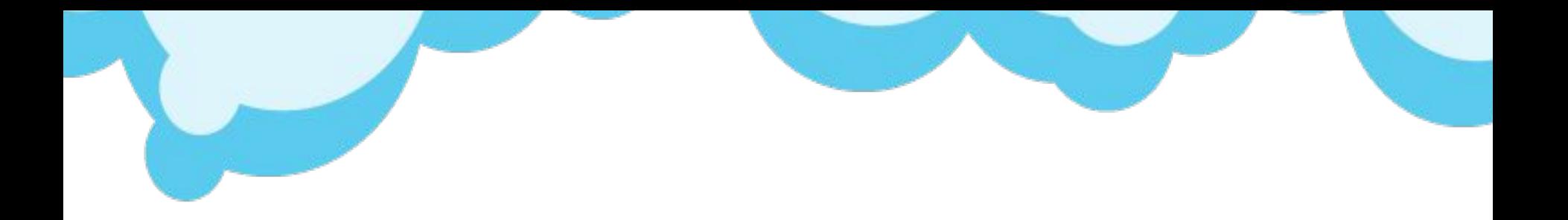

- Закрываем рабочий WIC.
- Открываем учебный:

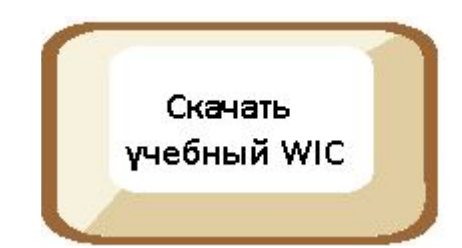

### **Wiki-страница Отдела обучения УКС /**  Материалы для обучения / **2. WIC /**

## Основные понятия:

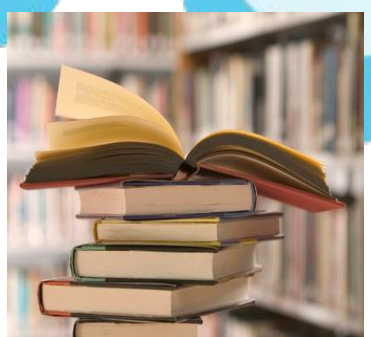

- ✔ **Инцидент \***  зарегистрированное *обращение абонента*. Информация о контактах с абонентом фиксируется в инциденте.
- ✔ **Знание** информационная запись из базы знаний, содержащая суть вопроса и его решение.

\* *Абоненту мы говорим не «инцидент», а «обращение». Например, «Для регистрации вашего обращения, сообщите мне, пожалуйста, ваши ИНН-КПП.»*

### **Консультант создает**

## инцидент П знания

И привязывает его к знанию

> 7-значные номера: **2011646**

### **Эксперт создаёт**

На основе анализа инцидентов

4-значные номера и меньше: **4357**

## **Регистрация обращения:**

### **Всегда!!!**

### Кроме:

- 1. Ошиблись номером телефона, например, у абонента вопрос «аллё, это баня?».
- 2. Звонит сотрудник СЦ. В СПП/ООРВ.
- 3. Звонящий обращается, как представитель контролирующего органа. В СПКО.
- 4. Абонент просит перевести звонок, и вы не успели с абонентом ничего проделать. Звонок переведется вместе с созданным инцидентом

## **Общая схема фиксирования обращения:**

- I. Идентификация абонента (ИНН-КПП, Имя)
- II. Вопрос абонента (важно правильно понять)
- III. Поиск решения в базе знаний
- IV. Закрытие инцидента IV. Поиск в других источниках Статус *Закрыт*

V. Эскалирование (перевод) инцидента на экспертов

Статус *Открыт*

## **Начало работы: взаимодействие с АТС**

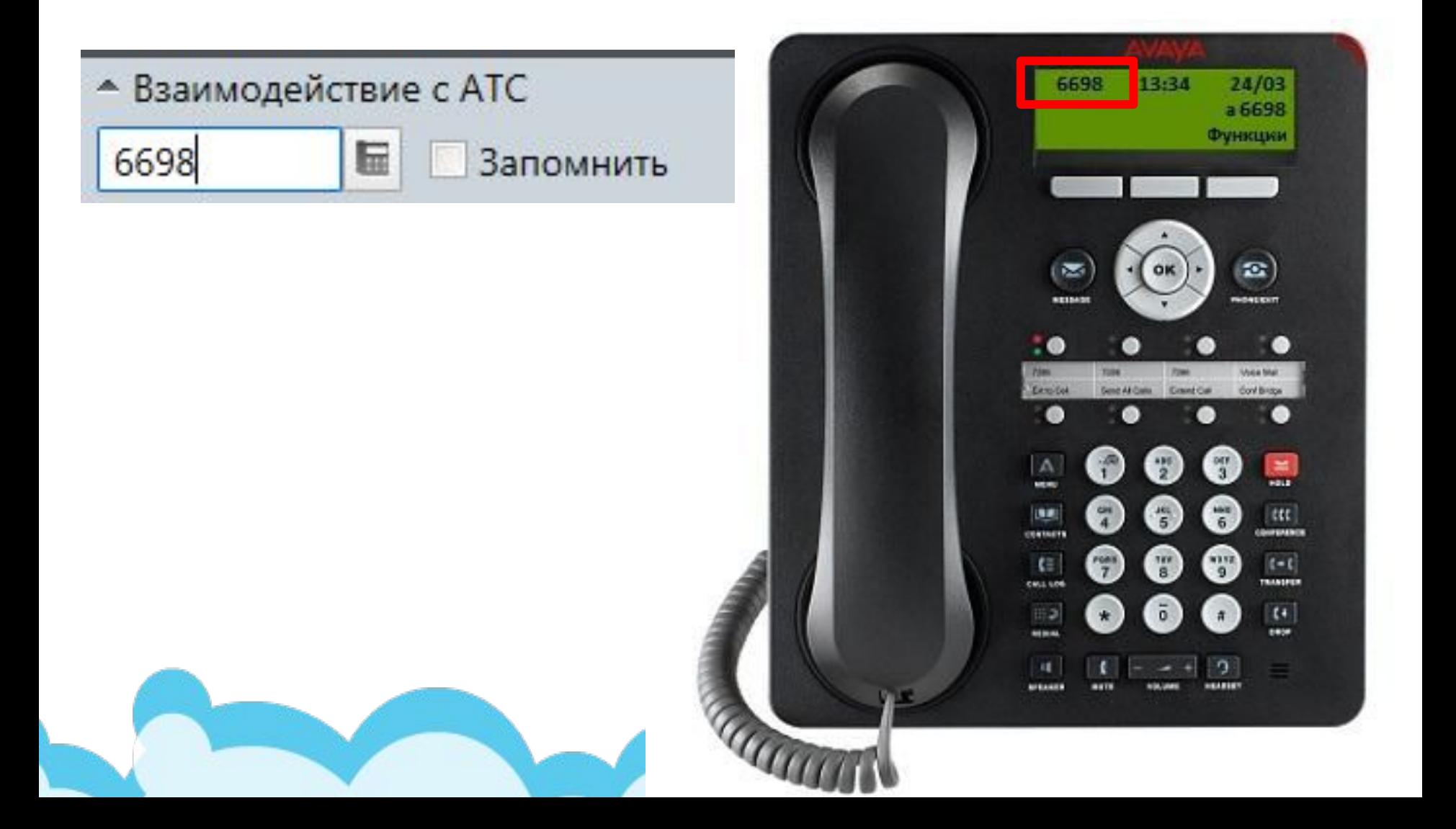

## **I. Идентификация абонента: 1. Запрос ИНН-КПП (Всегда!):** ИНН – Идентификационный Номер Налогоплательщика КПП – Код Причины Постановки на учет в налоговом органе *«Назовите, пожалуйста, ИНН и КПП организации», «Для регистрации обращения/* Для решения вопроса

назовите, пожалуйста,…» «*Спасибо*»

### **Примеры ИНН и КПП ЮЛ: ИНН** = 10 цифр **КПП** = 9 цифр *6663003127-667301001*

**ИП/ФЛ: ИНН** = 12 цифр **КПП** = НЕТ *666303145346*

*ИНН- не произвольный набор цифр: есть контрольное соотношение.* 

*WIC подскажет, если в ИНН допущена ошибка.*

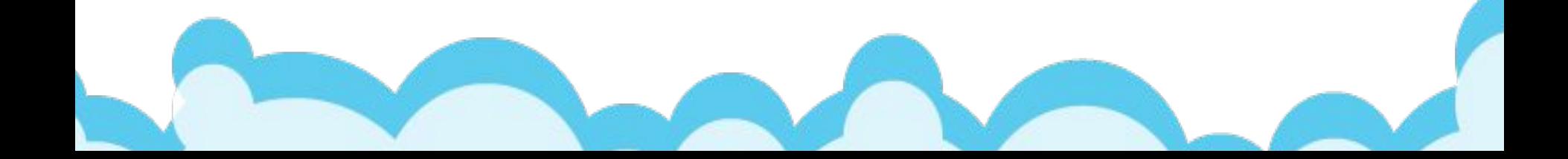

## ИНН и КПП:

- 1. Первые 4 цифры ИНН: код ИФНС, где налогоплательщик состоит на учете
- 2. Первые 2 цифры КПП: Регион, в котором зарегистрирован налогоплательщик
- 3. Чаще всего первые 4 цифры ИНН и КПП совпадают.

4. КПП, у которого первые 4 цифры = первым 4

- 
- 

цифрам ИНН, потом 01001 называют

**стандартным КПП**:

6317048348-631701001

- -
- 
- 

**Доп офис ИНН 1111111111 КПП 222222222**

### ОАО Сбербанк России

ИНН 1111111111 КПП 111111111

**Доп офис ИНН 1111111111 КПП 333333333**

**Доп офис ИНН 1111111111 КПП 444444444**

**Доп офис ИНН 1111111111 КПП 555555555**

## **2. Запрос имени:**

*«Уточните, пожалуйста, как я могу к Вам обращаться?»*

Обращаемся по имени не менее 2 раз за разговор, например, при выходе из удержания.

Клиенториентированно и удобно при перезвоне, если абонент сорвался.

## **Бонус! При поступлении звонка и включенной интеграции:**

- Автоматически создается инцидент, в котором определяется:
- 1. N телефона. Уточняем, если нужно связаться
	- Возможные ИНН-КПП. Уточнять всегда!
	- 3. По ИНН-КПП код СЦ.
		- 4. Звонок привяжется к инциденту.

## **II. Вопрос абонента:**

1. Абонент обращается по инциденту № или говорит, что недавно обращался. 2. Абонент обращается по новому вопросу.

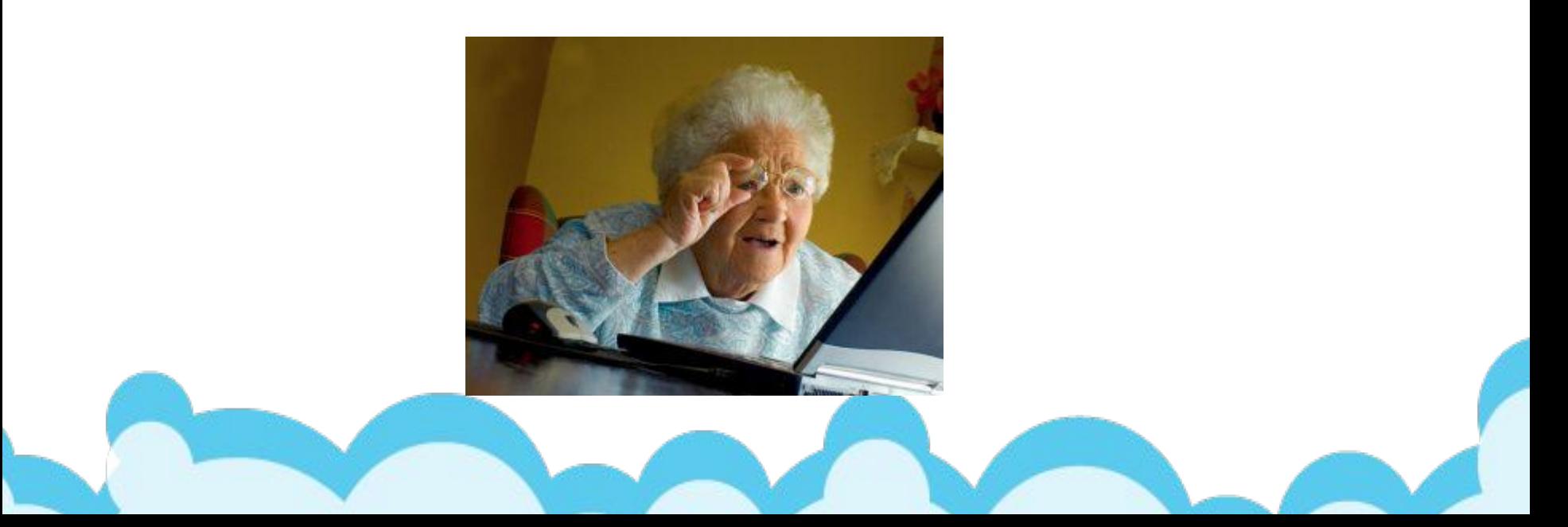

## **Как вести**

**• Активное слушанье разговор:**«*Ага, угу, понятно, так*»

### **• Уточняющие вопросы**

*«Прочитайте, пожалуйста, текст сообщения» «Уточните, пожалуйста, какие действия привели к этому»* 

*«Уточните, пожалуйста, правильно ли я понял (а) : Вы столкнулись со следующим…»*

### **• Присоединение**

*«Не волнуйтесь, я вам помогу, мы с вами решим вопрос, мы обязательно сейчас разберемся»*

## **1. Если абонент уже обращался по этому вопросу:**

Продолжайте решать «чужой» инцидент

• Инцидент можно найти по номеру

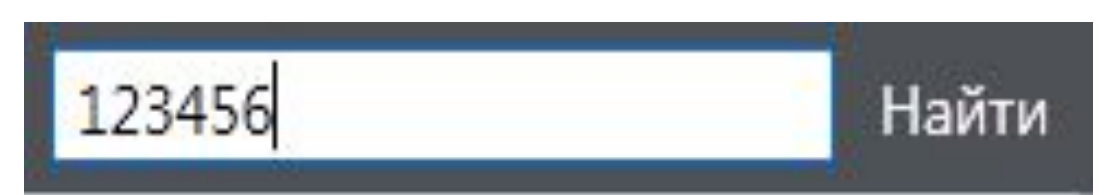

• Инцидент можно найти по ИНН-КПП

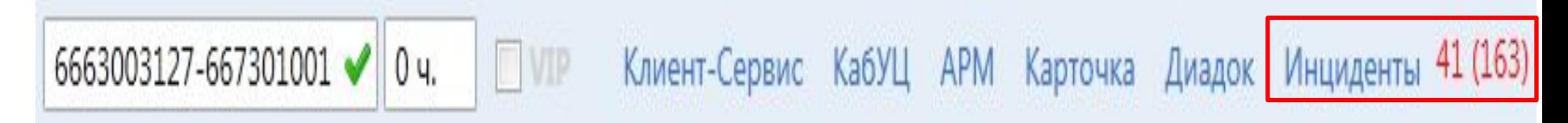

*Внимание! В инцидентах партнеров никогда ничего не пишем! Создаем связанный инцидент.*

## **Что значат красные цифры?**

43 (44)

Клиент-Сервис КабУЦ АРМ Карточка Диадок Инциденты

Незакрытые инциденты и закрытые, но «свежие» (3 дня) с теми же ИНН-КПП (только ИНН)

Цифры помогают исключить дублирование инцидентов – обращайте на них внимание!

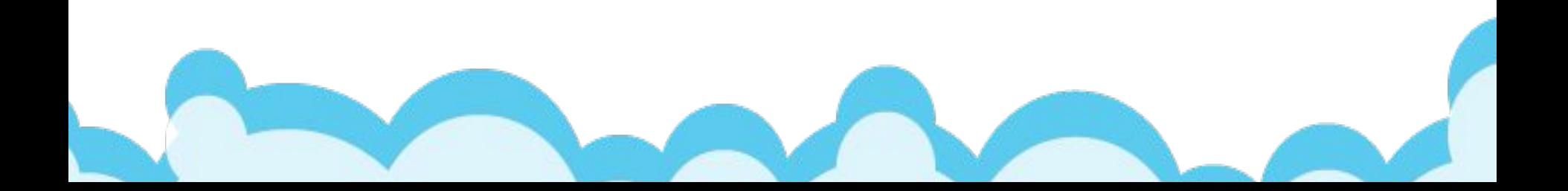

## **2. Если обращение по новому**

### **вопросу:**

### Ищем знание

Создаем инцидент на основе знания. **(По +1)** Если нет доп вопросов, можно ничего не писать.

Нашли Не нашли

Заполняем инцидент вручную . В поле решение должна быть кратко, но емко описана суть вопроса абонента, и решение, которое вы предложили.

## **III. Поиск решения в базе знаний:**

- Ограничиваем круг поиска
- выбираем супертег (тип)
- Используем символы &&, и «», \*
- Пишем самое уникальное слово в запросе (**Архив** отчетов по ФНС)
- Обращаем на супертег (тип) найденных знаний
- Что означает красный кружочек
- Словарь: 4357

## **1. Если найдено знание – заводим инцидент по «+1»:**

- Если решение помогло и нет красного круга – то ничего в решение писать не нужно!
- Легче заводить, есть решения, легко собирать статистику.
- От качества вашего поиска зависит куда движется разработка!

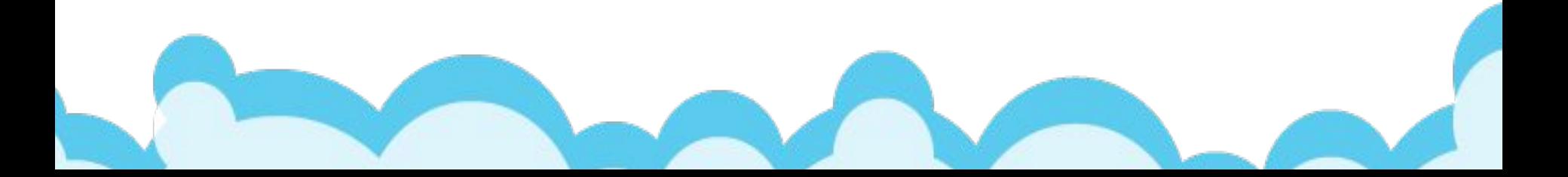

## **Попробуй найти знания:**

- 1. Знание № 3853
- 2. При **установке сертификата** «Набор ключей не существует».
- 3. Мы хотим оплатить еще год работы в вашей системе Контур-Экстерн.
- **2. Если знание не найдено – инцидент «не по +1»:** Суть вопроса и решение должны быть однозначно понятны из описания  $M$ Нерден $\check{M}$  пост – это суть вопроса
- ✔ Есть возможность редактировать первый пост.
- ✔ Ниже идет чат с решением. Его уже нельзя редактировать.
- ✔ Служебные посты. (пример инц.№ **2012194**)

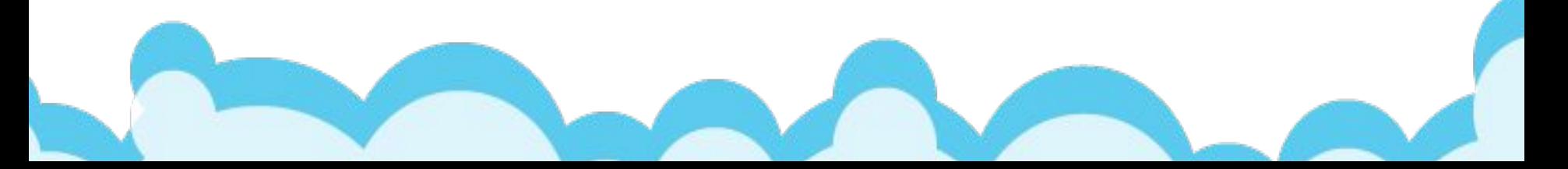

**Не по «+1»:**

### Плюсы

- + Пополнение и корректировка базы знаний.
- + Реальный вопрос абонента, его
	- «язык».

### Минусы

- **-Вам** время на корректное
	- написание.
- **-Экспертам** неавтоматизированная обработка.

## Примеры:

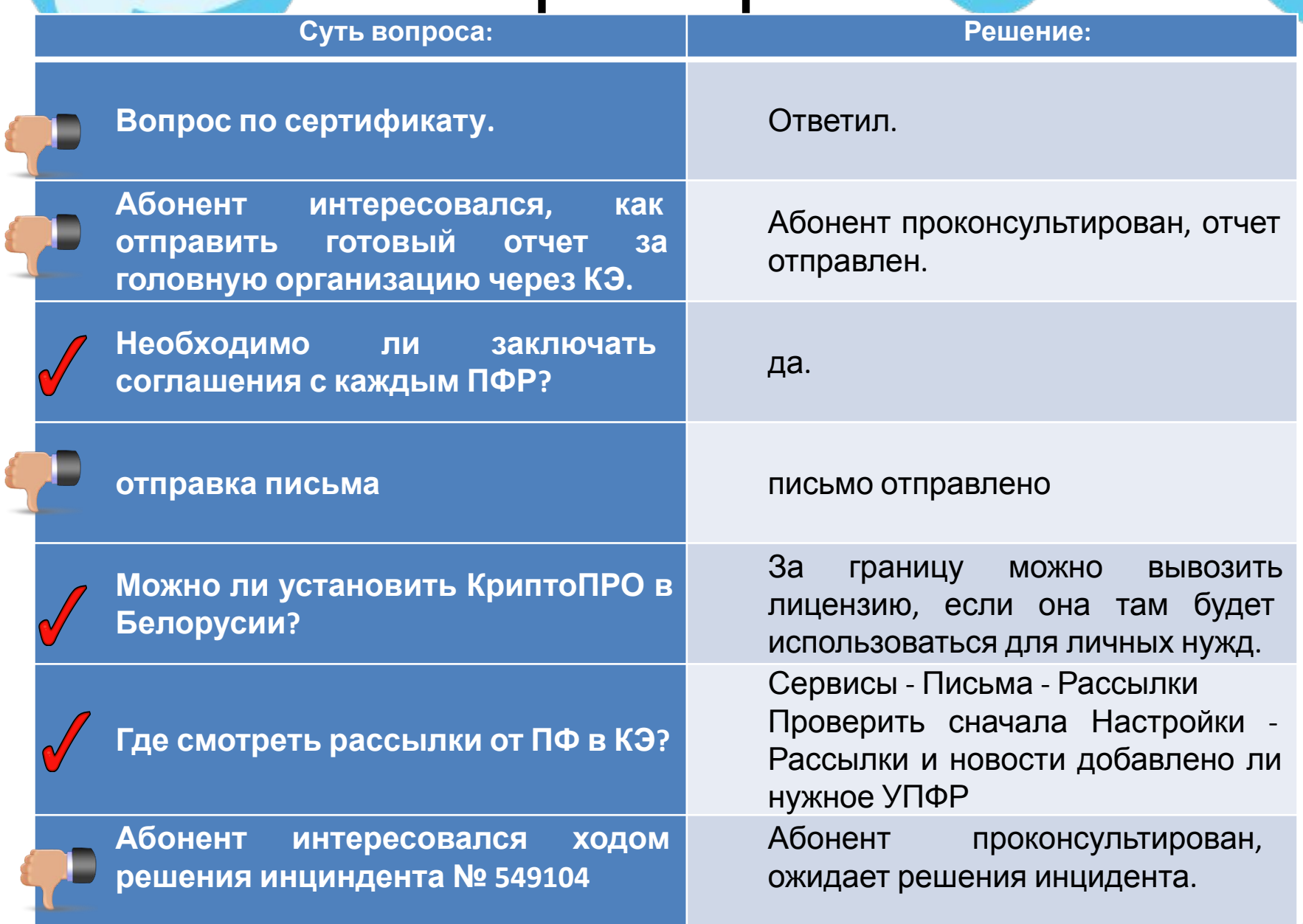

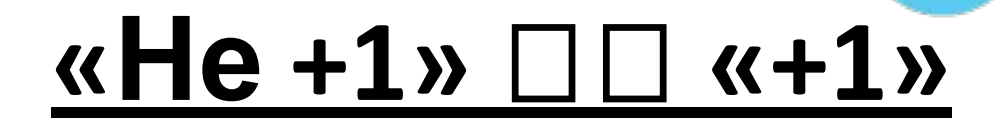

**• Если завели без привязки к знанию или привязали не к тому?** 

Как обычно привязать знание и

сохранить изменения.

**• Если привязали, а нужно отвязать:**

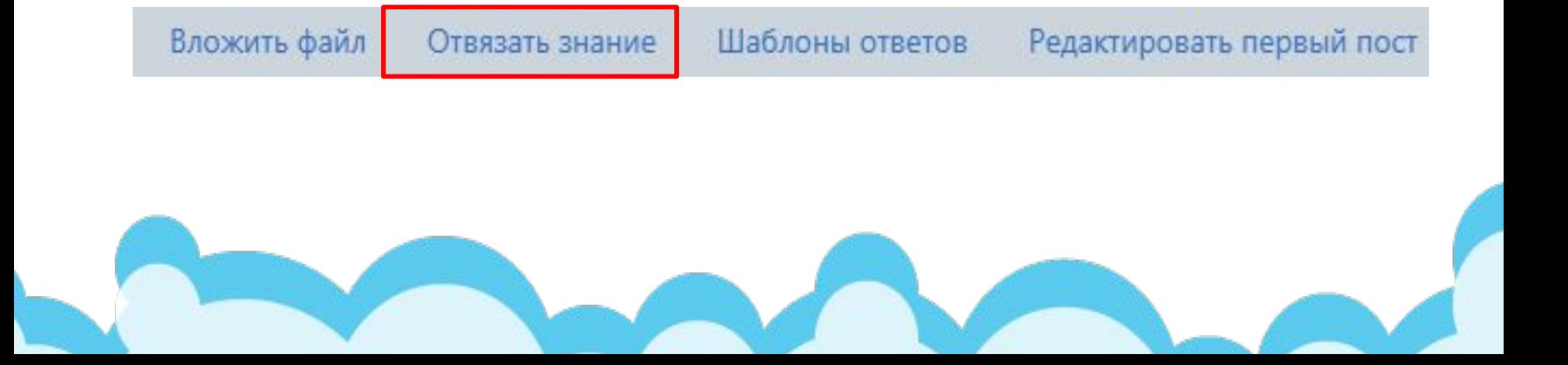

## **Общие принципы заполнения:**

- 1. ИНН-КПП организации, у которой возник вопрос.
- 2. Фиксировать контакты.
- 3. Прикреплять файлы.

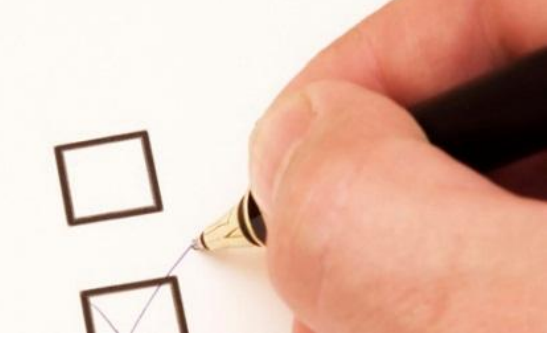

- **4. Формулировку ошибки не скриншот, не запись удаленного подключения!**
- 5. Несколько во <sub>+ доп. инцидент</sub> колько инцидентов.

# **Статусы :**

- Если вопрос решился в процессе разговора и не требует дальнейших действий:
	- статус **Закрыт**.
- 2. Если ждете информацию от абонента:
	- написать, что ждете информацию
	- оставить назначенным на себя
	- статус **Открыт**.

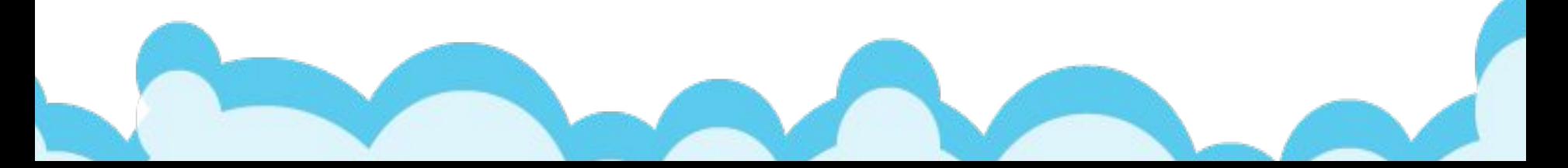

3. Если не можете решить самостоятельно (с супервизором) – переводите на 2 линию:

- описать, подробно вопрос, в частности что проделали, но не помогло; указываете всю необходимую информацию
- перевести на соответствующую группу (пользователя – не выбирать)

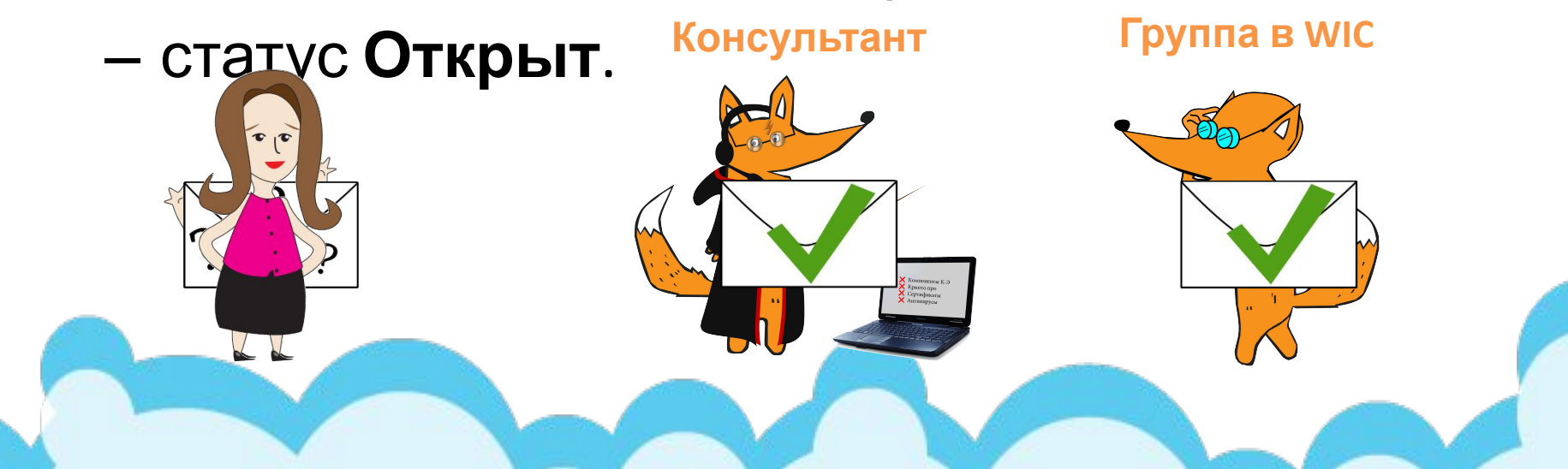

### Решение вопроса абонента.

### Поступил звонок

- Создаем новый инцидент
- Ищем нужное знание

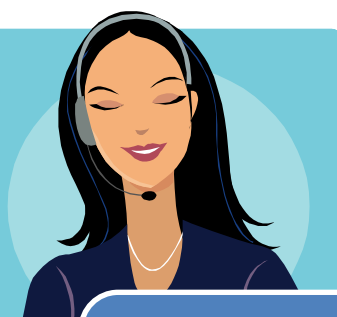

Сообщаем абоненту решение

• Привязываем инцидент к знанию/создаем не по +1

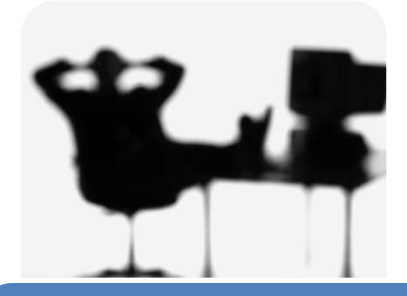

#### Решение помогло

- •Закрываем инцидент
- Решение не помогло
- •Статус открыт и оставляем на себе или на 2 линию

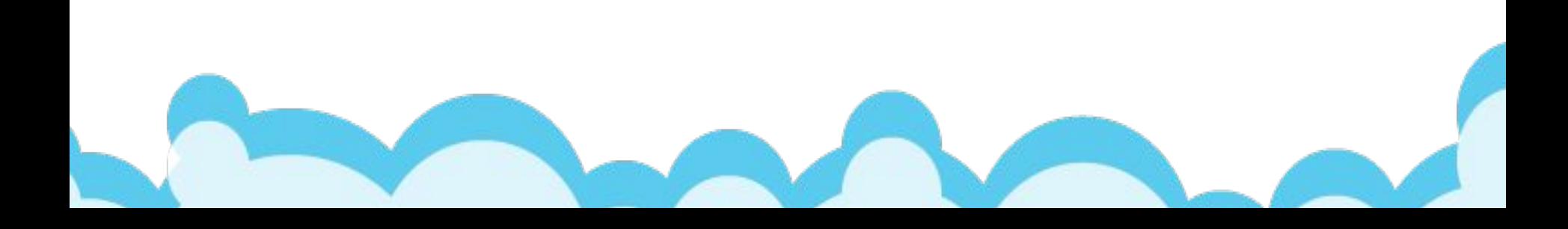

## Перевод инцидента на Сервисный Центр

**1. Указать какое действие требуется от СЦ**

(к знанию все равно нужно привязывать, но СЦ не видят привязанных знаний)

**2. Указать контакты абонента** – телефон, ФИО.

**3. Правильно указать код СЦ**.

## **Несколько правил:**

- Эксперты решили инцидент и перевели на вас – в течение рабочей смены перезвонить абоненту, и отписаться о результатах звонка
- Фиксировать ВСЕ попытки дозвониться
- Если уходите в отпуск, на больничный передавайте инциденты
- Перед закрытием указывать причину закрытия.

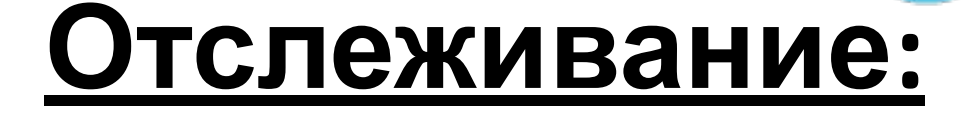

- Дата исполнения.
- Подписки.
- Дерево.

## **Группа «Обзвон абонентов»**

- Решенные инциденты возвращаются не создателю, а на группу Обзвон абонентов.
- Сотрудники группы делают исходящие звонки, сообщают абоненту решение.
- В первую очередь обрабатываются инциденты, автор которых отсутствует на рабочем месте.
- Консультант видит эти инциденты в ветке Создано мной/Решенные.
- Если консультант на рабочем месте, он сам обрабатывает свои инциденты.

## **Дополнительные**

## **возможности**

- 1. Доска объявлений
- 2. Ссылки в АРМ, Клиент-Сервис, КабУЦ
- 3. Звонки
- 4. Смайлы
- 5. СМС

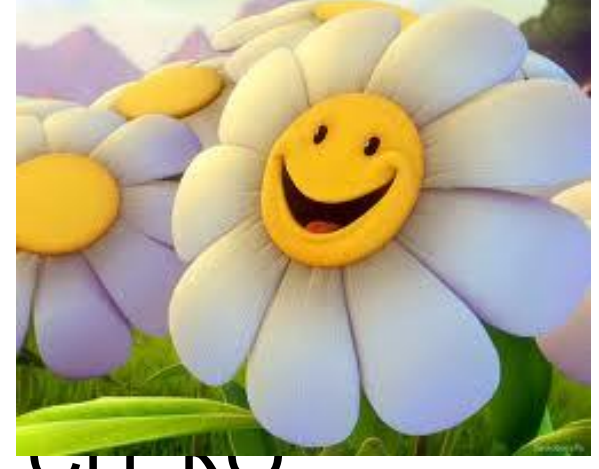

6. Комментарии по абоненту, Сц, ко

## СМС оповещение. Как это работает? **Настройка смс-оповещения**.

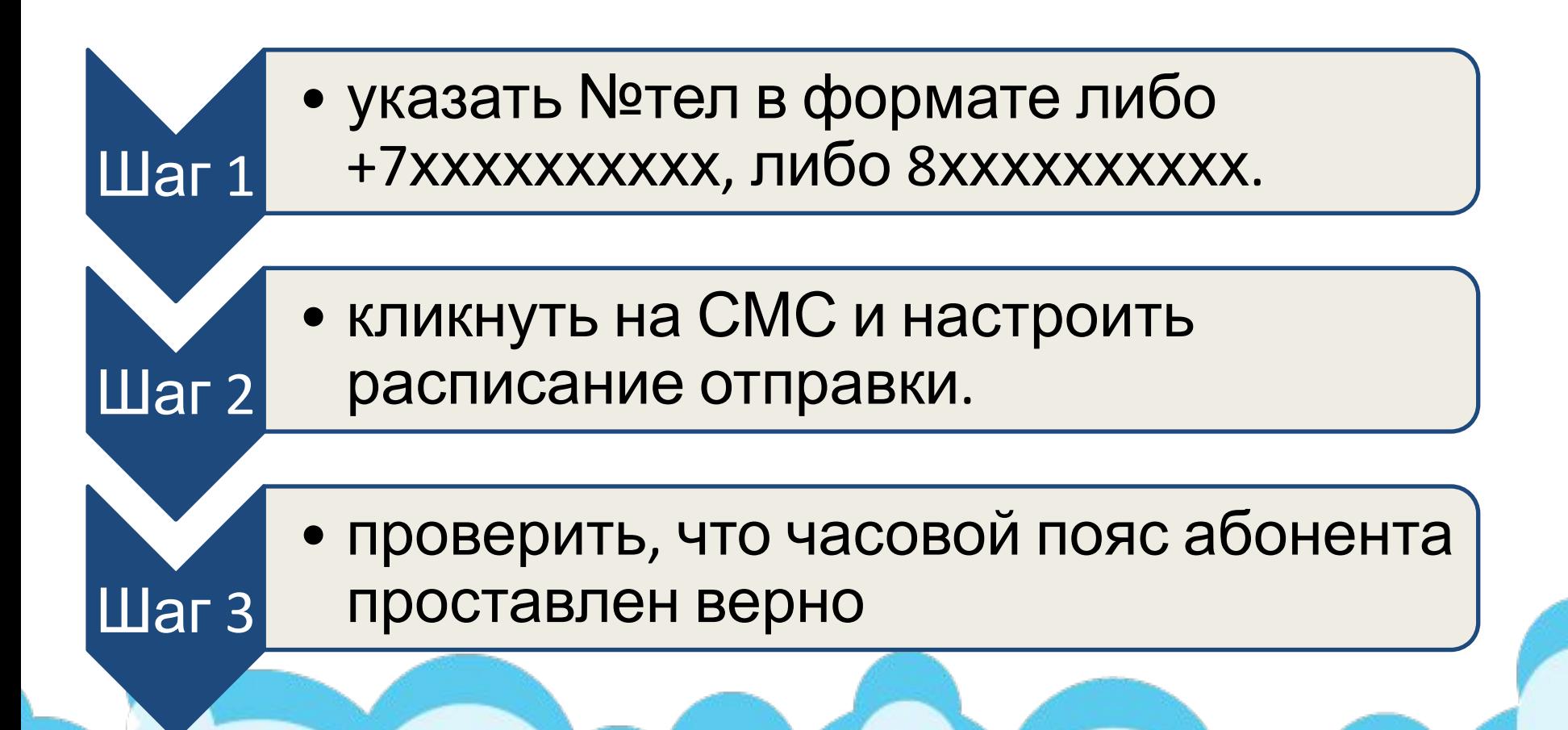

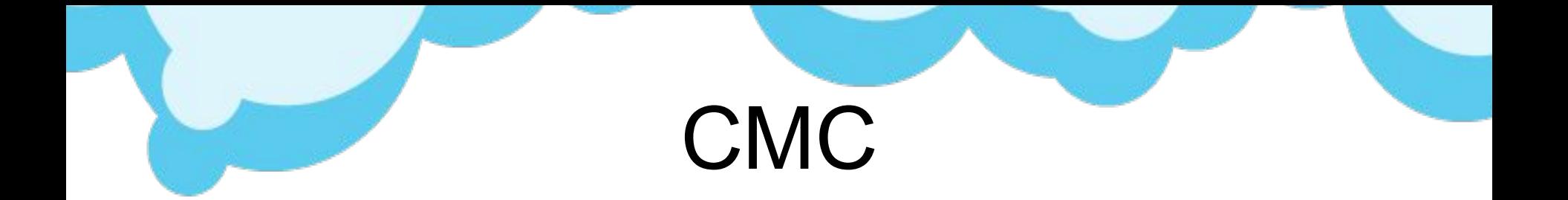

### • Статусы смс доступны под кнопкой СМС

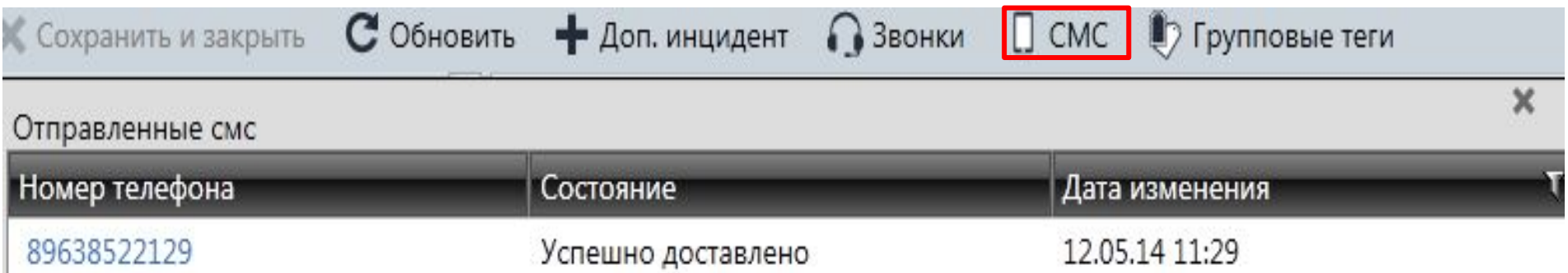

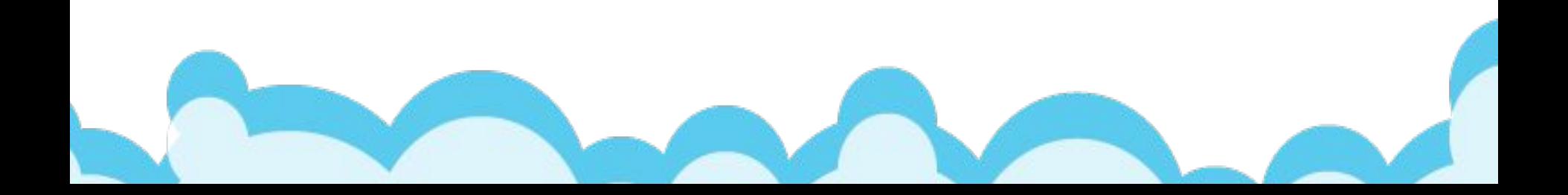

## **Перевод звонка:**

•Если у вас на трубке есть звонок, связанный с инцидентом, и его нужно перевести на другую группу:

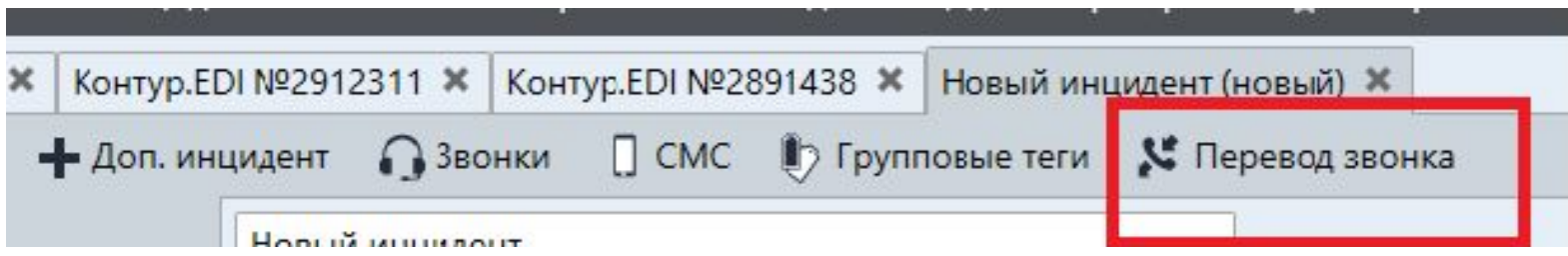

## **Прослушка звонков:**

- *• Добавление информации* в инцидент после звонка, заведение дополнительных инцидентов.
- *• Рефлексия* самим отслеживать словапаразиты, следить за интонацией и т.д.
- *• Номера телефоно*в с какого номера звонили, кто перевел звонок.

## **Зачем вам WIC**

- база знаний, актуальных на данный момент
- история обращений абонента

• возможность влиять на

- взаимодействие со смежными отделами
- 
- -

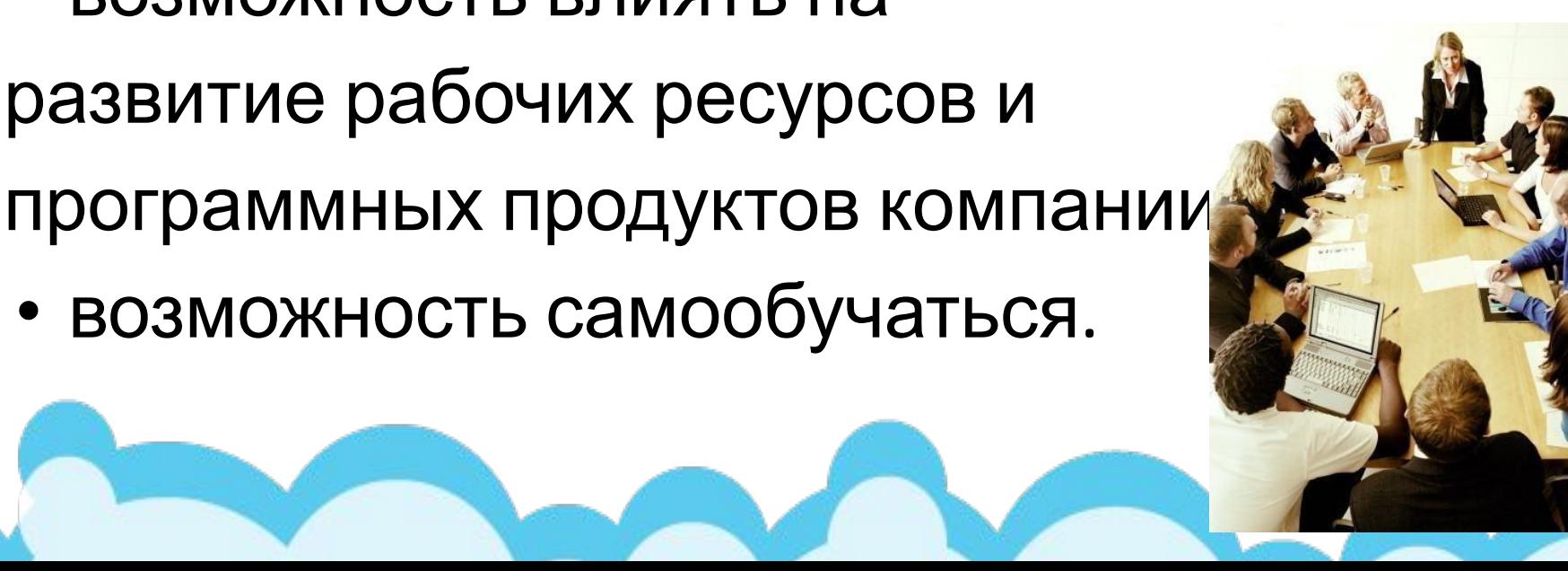

## **Зачем WIC аналитикам,**

### **менеджерам и т.д.**

- расстановка приоритетов у задач
- возможность быстро получить дополнительную информацию => оперативно вносить необходимые изменения в программные продукты
- обратная связь от абонентов
- статистика и аналитика: какие вопросы частые и

как сделать, чтобы их количество уменьшилось.

## **Обратная связь от вас:**

- Предложения, вопросы, замечания по содержимому знаний – на kew@skbkontur.ru
- Об ошибках при работе в WIC, на wic@skbkontur.ru.

Если рассылки об ошибке не было – 90%, что мы о об ошибке просто не знаем!

# **Для КЛИЕНТОВ СОТРУДНИКИ компании – это и есть компания!**

- Важно ЧТО говорим и КАК
- Клиенты чувствуют желание помочь

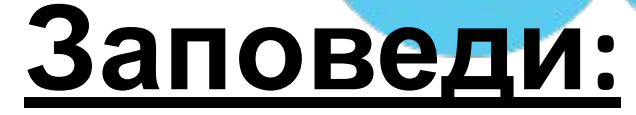

### **• Правильно идентифицируйте вопрос!**

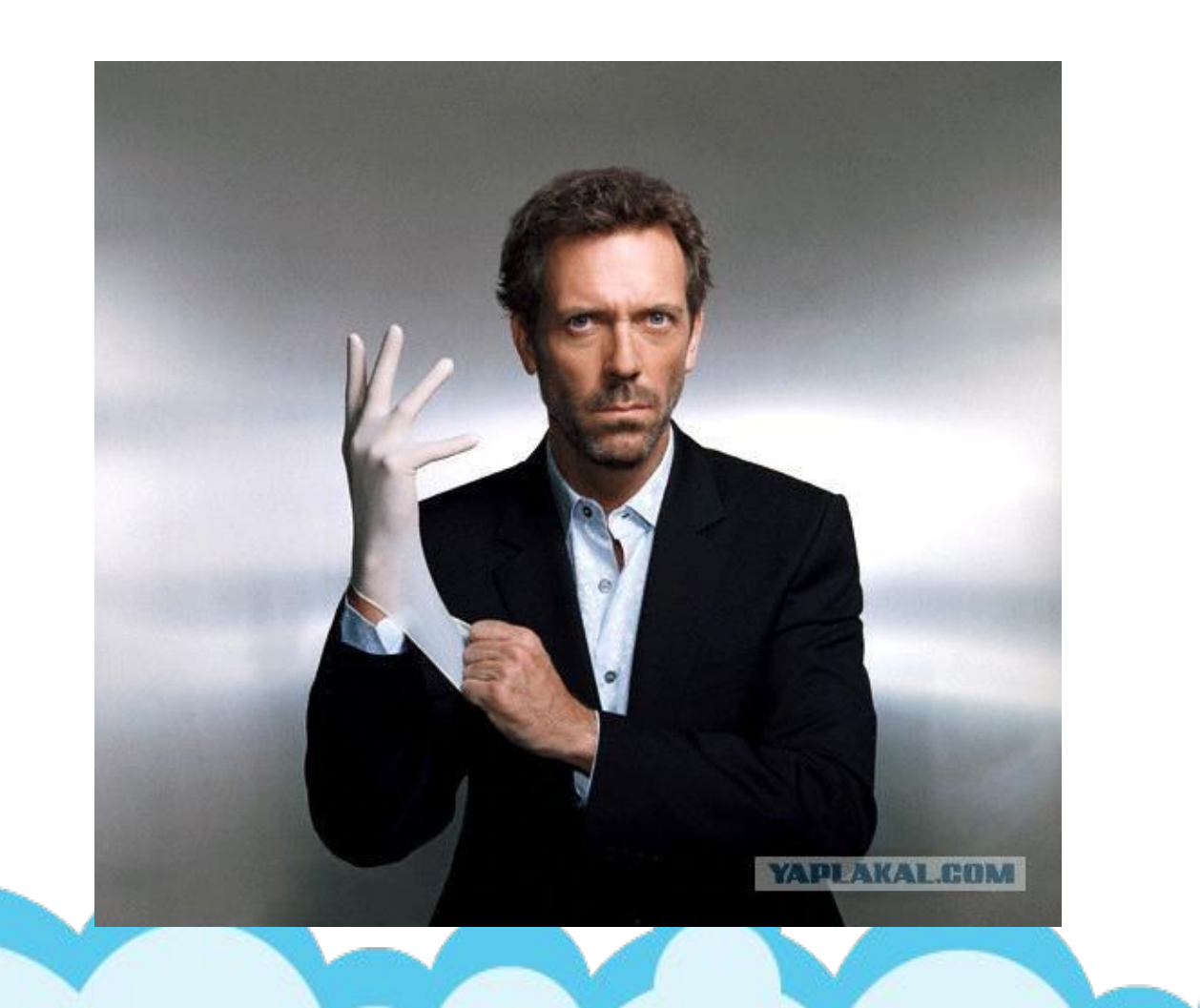

### **• Не придумывайте, если не знаете решения.**

Спросите у наставника (супервизора).

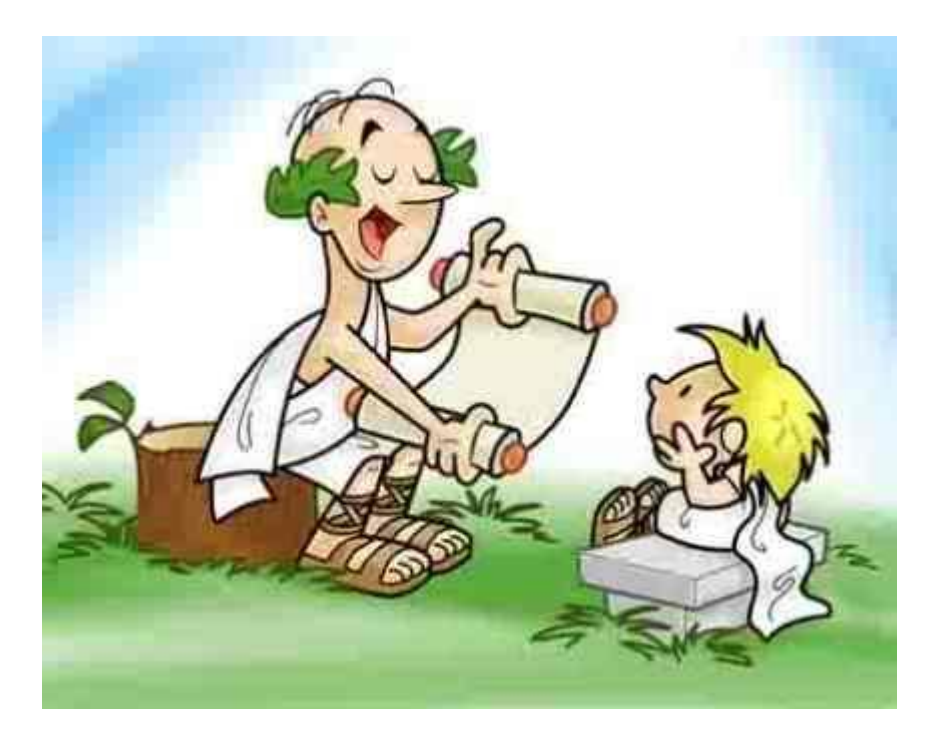

### **• Показывайте инструкции на сайте**

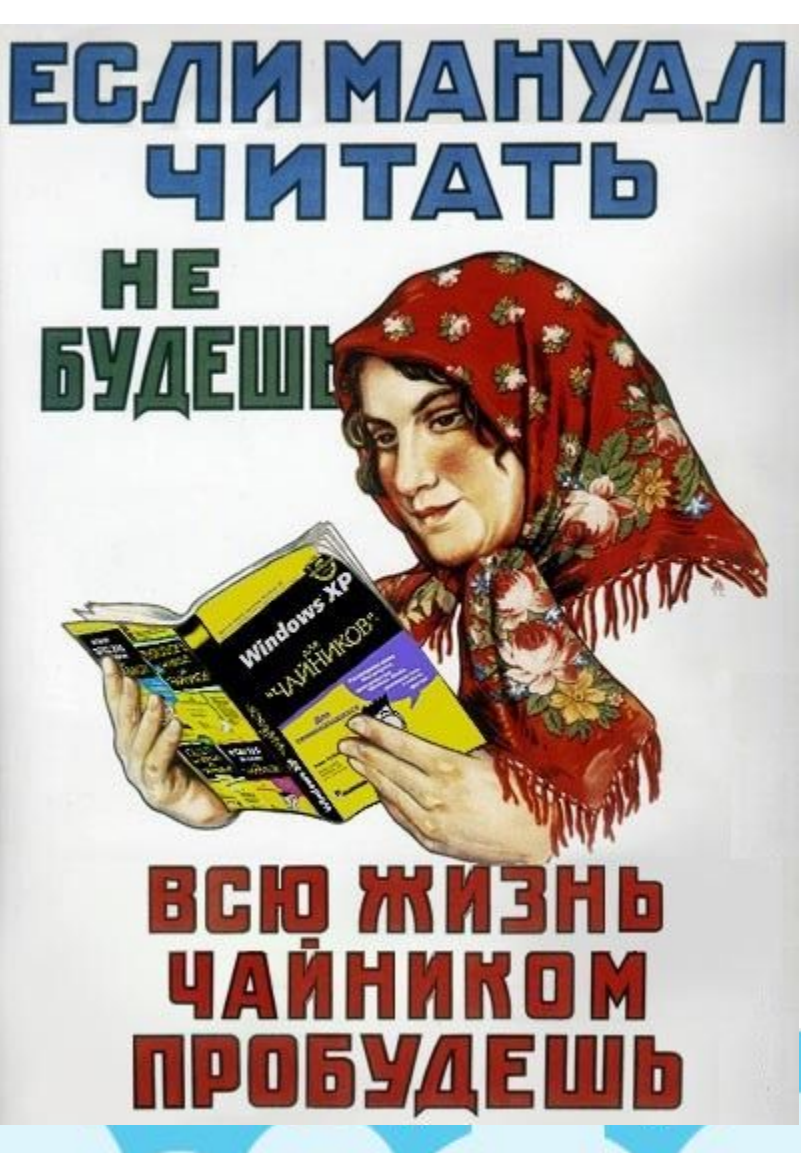

### **• Называйте абонентов по имени**

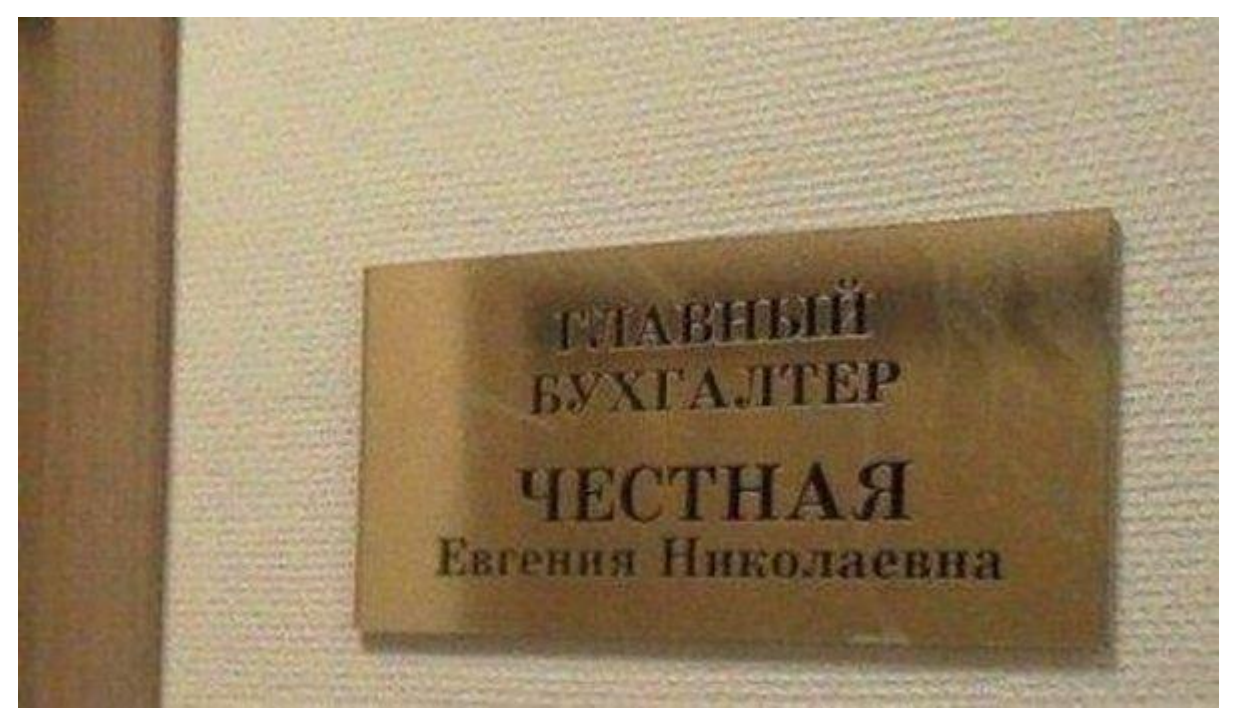

### **• Любите абонентов**

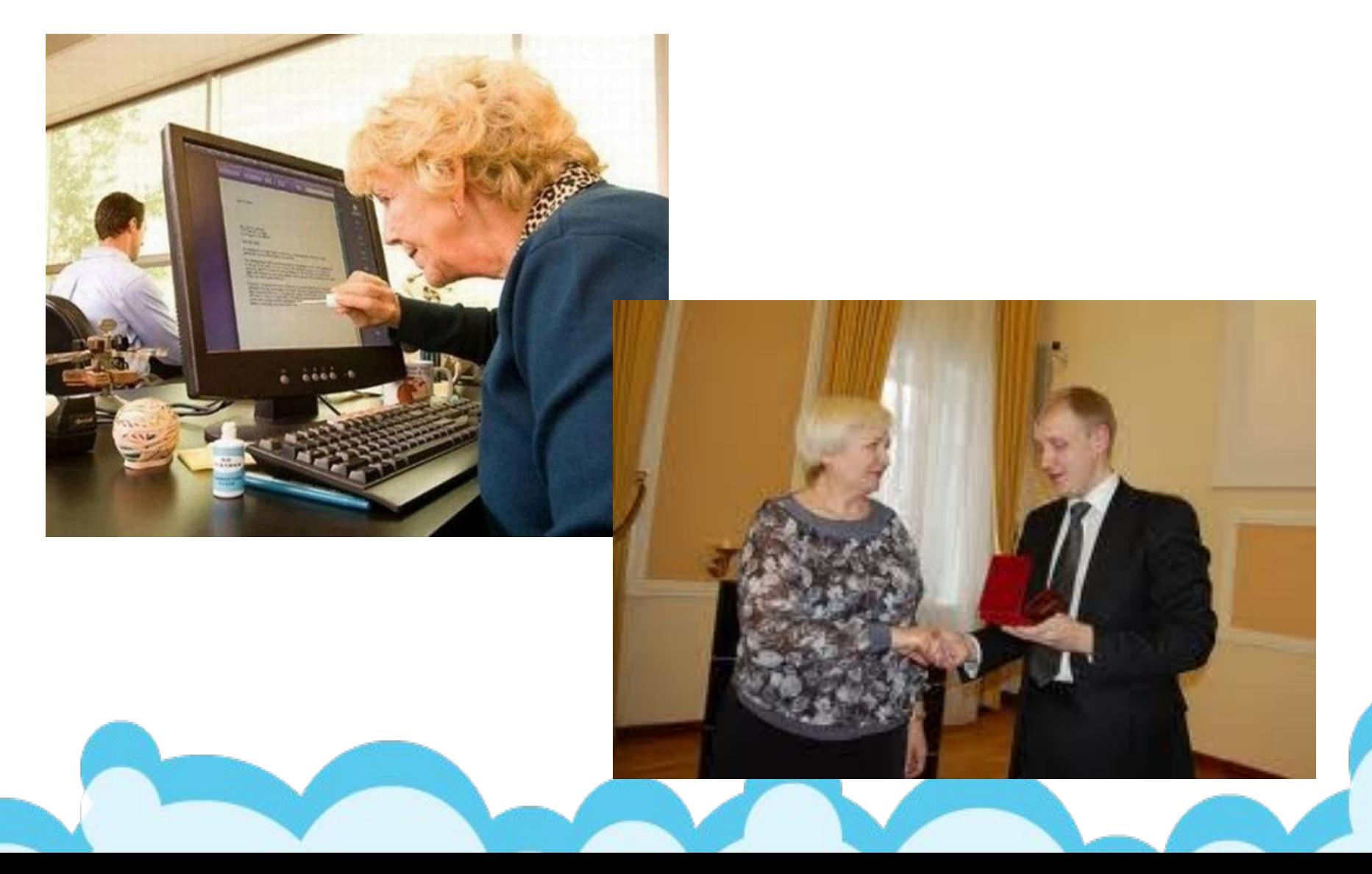

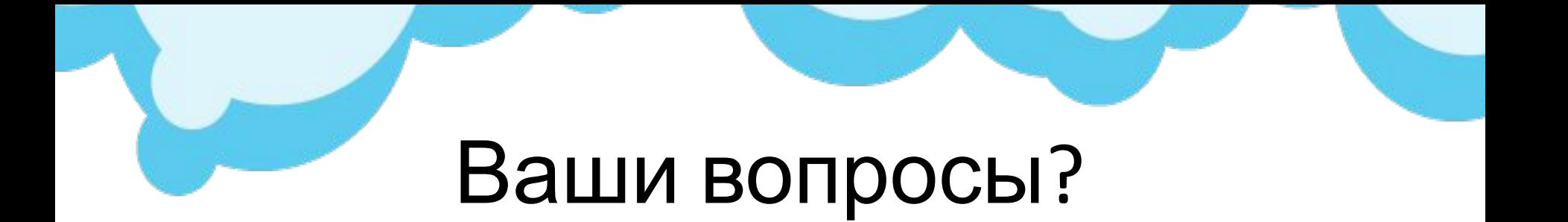

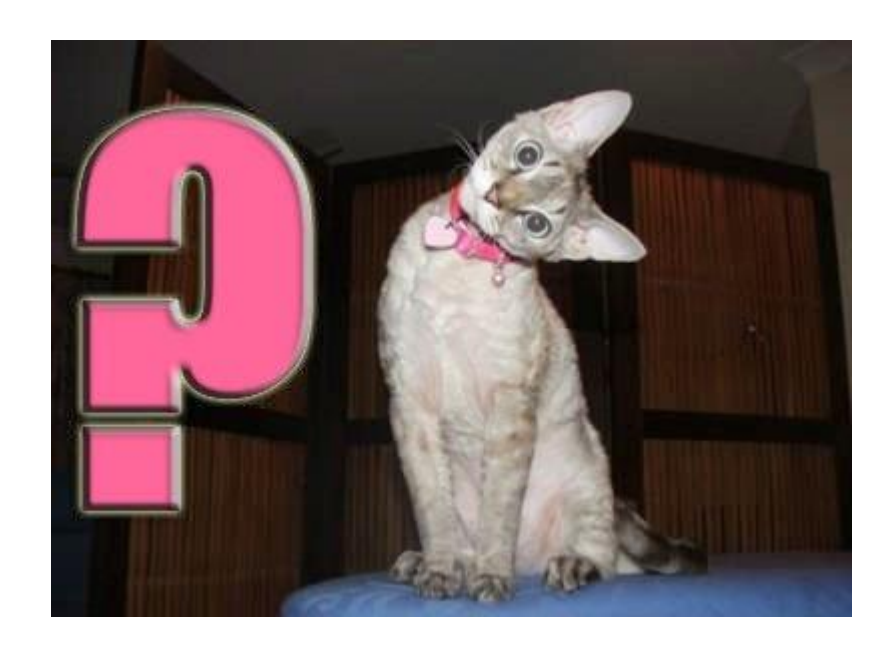

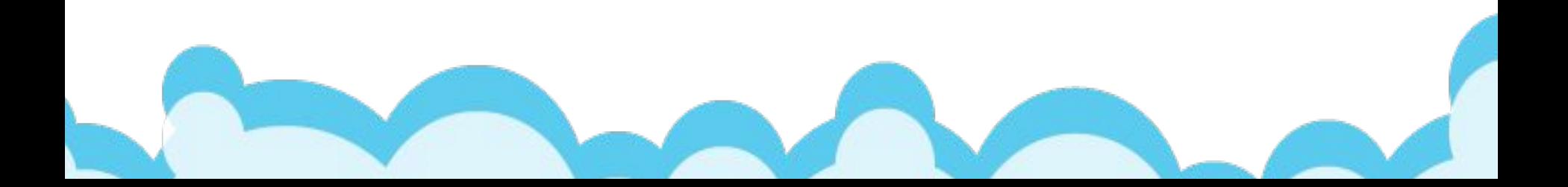

*Задания: (выполняются в учебном WIC):*

- 1. Создайте инцидент в учебном WIC по вопросу «Невозможно дозвониться в техподдержку». Абонента удовлетворил ваш ответ.
- 2. Добавьте какой-нибудь файл в созданный инцидент.

## *Задания: (выполняются в учебном WIC):*

- 3. Создайте инцидент по вопросу в КЭ «Невозможно отобразить страницу». Вы выполнили все пункты, указанные в решении, но вам это не помогло, ваши действия.
- 4. Абонент перезвонил и сказал, что предыдущий вопрос «Невозможно отобразить страницу» решен.

### *Задания (выполняются в учебном WIC):*

- 5. Создайте не по +1 инцидент по обращению абонента: «Какой необходим браузер для работы с Контур-Экстерн?» и с вашим ответом о том, что работа возможна только в IE начиная с 8 версии.
- 6. Для вопроса из п.5 есть знание. Привяжите заведенный ранее инцидент к этому знанию.
- 7. У абонента возник вопрос почему именно IE. Ваши действия?

*Задания (выполняются в учебном WIC):*

- 8. Создайте инцидент на основе знания **2376.**
- 9. Ай-ай, вы ошиблись и только что созданный инцидент нужно перепривязать к знанию **1214**.

## *Задание 10 (выполняются в учебном WIC):*

10. Абонент говорит, что уже звонил, и просит продолжить решение его вопроса.

### ИНН-КПП **5406637720-540601001**.

### *Задания (выполняются в учебном WIC):*

- 11. Найдите инцидент **2012195.** Как найти все связанные с ним звонки?
- 12. Найдите все свои (созданные вами) инциденты.
- 13. Найти созданные сегодня инциденты, статус которых открыт или решен.

## *Задания (выполняются в учебном WIC):*

- 14. Как быстро найти инциденты, требующие вашего внимания?
- 15. Заведите инцидент. Абоненту нужно сообщить, когда ситуация будет исправлена. Ваши действия?
- 16. Закройте инцидент соседа.
- 17. Кто-то закрыл ваш инцидент, ничего не отписав. Как узнать, кто это был?

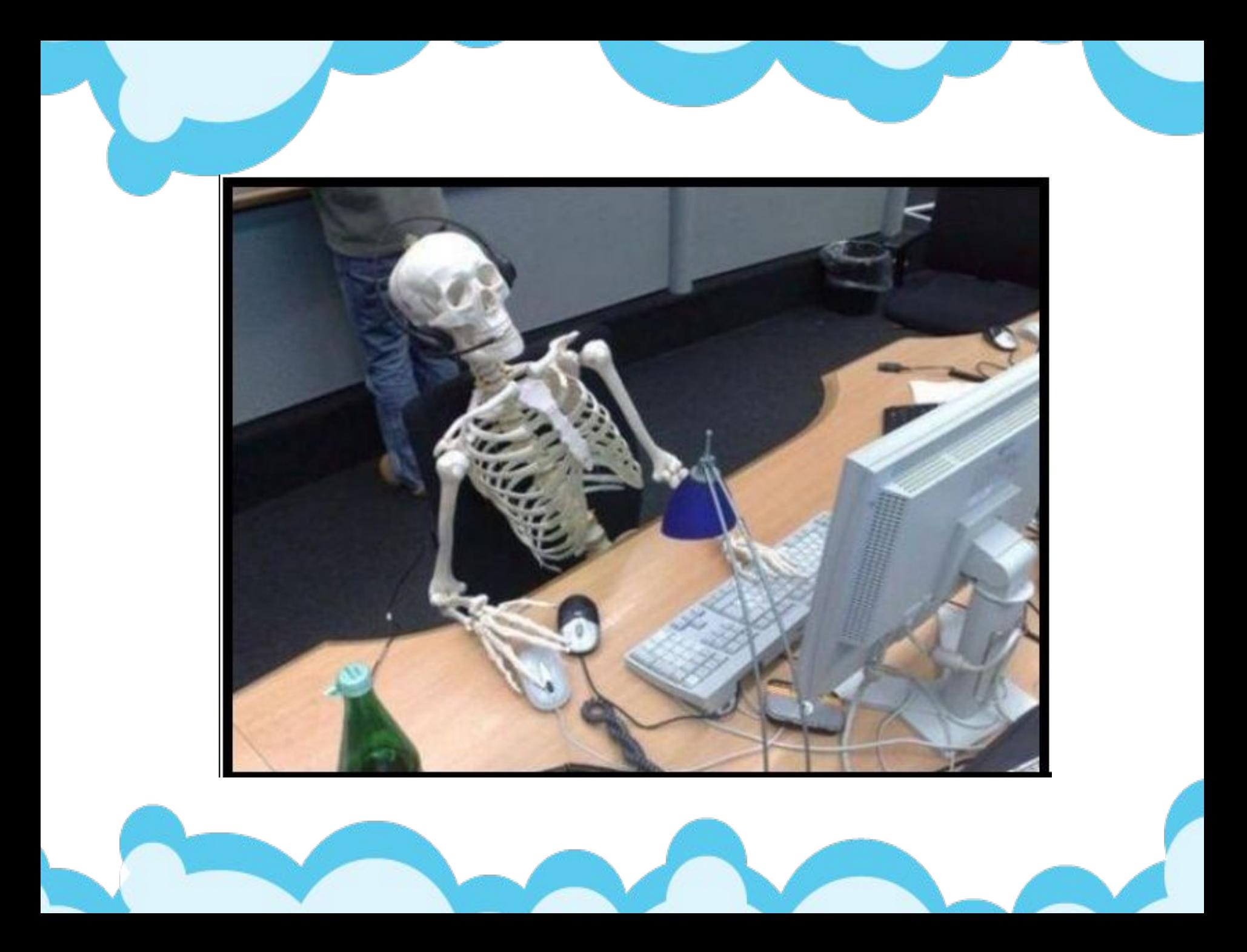